## タブレット端末上でのデータ確認方法について

iPad

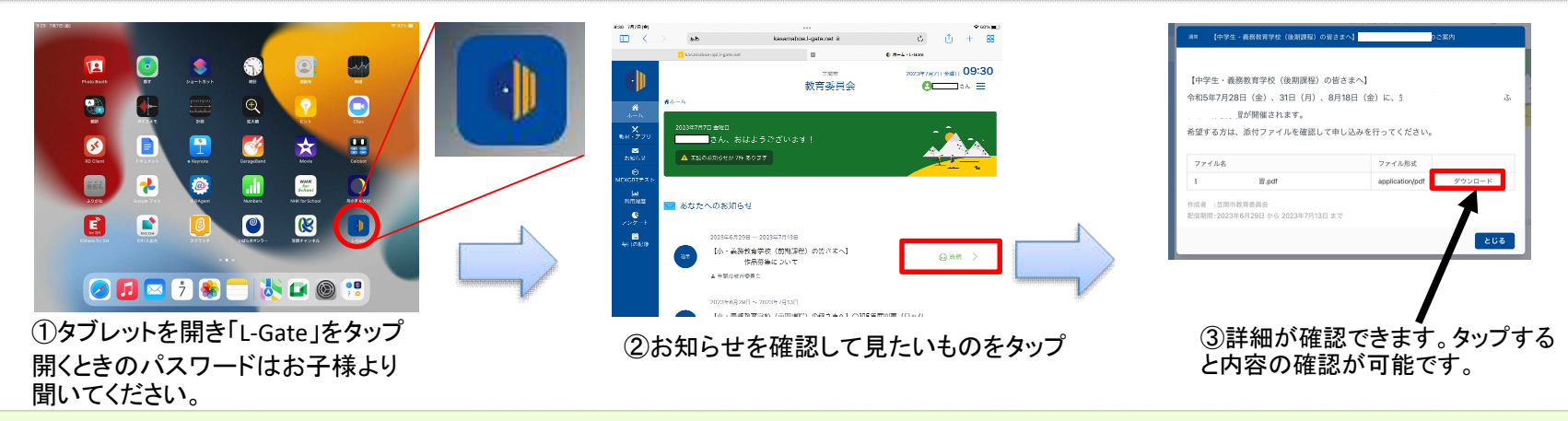

Chromebook

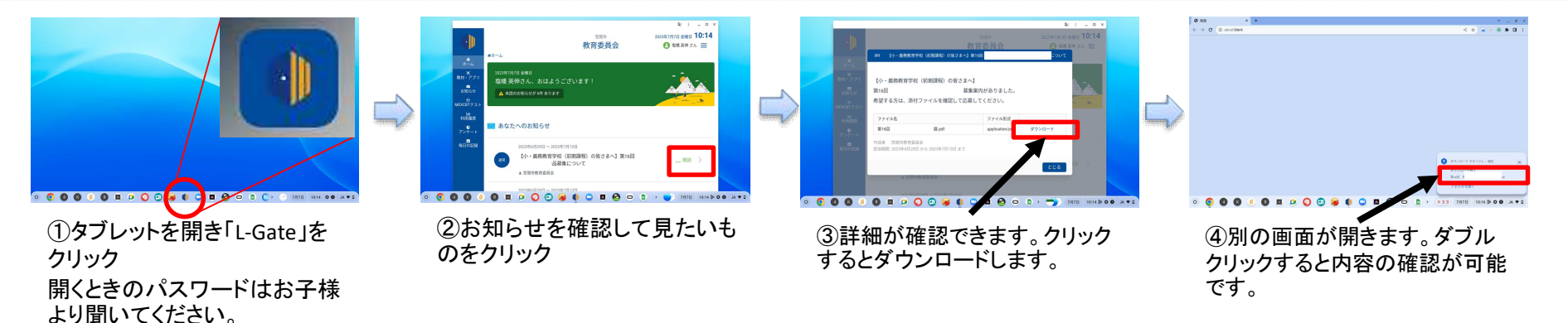